# **RHYL PHOTOGRAPHIC SOCIETY**

## Members Guide to Competition Entries

This guide outlines the rules of competitions including image submissions for competitions.

# **1 Competition Entry dates.**

Wherever possible there will be two entry dates for submission of images, week one and week two. Either is acceptable, but there can be no extensions to this as it is vital that entries are received by judges to allow time for examination and consideration of the entries. The first dates for submissions are shown in the programme on the club website.

Placed (1st, 2nd or 3rd) entries are banned from re-entry to competitions for the rest of the season. They are re-eligible for the following season's competitions.

Pilkington's Trophy winners are banned from entering the winning images into all competitions in the same season as the Pilkington's Trophy competition.

# **2 Grades of competition entry.**

There are currently three sections for entries -

- Colour Prints.
- Monochrome Prints,
- Digital Projected Images (DPI).

The Colour Print and Digital Projected Image sections will have two Grades: Grade 1 & Grade 2.

Grade 2 is for those members who feel they are not yet ready to enter the more advanced level of Grade 1. Members are free to choose which Grade to enter but it is expected that those members who have been fairly successful in competitions to date would enter Grade 1.

Monochrome Prints will just have one grade. This is for the time required to judge a competition and the rules may change dependant on the number of images submitted. Please refer to the RPS website for updates.

# **3 Number of submitted images allowable**

Maximum of 2 entries in each eligible section by each member.

# **4 Prints**

### **4.1 Size**

Prints must be not less than  $7$ "  $\times$  5", though a minimum size of 10"  $\times$  8" is recommended.

Preferred print size is 400mm x 500mm **including mount.** 

Absolute maximum print size is 16" x 20" **including mount**.

\*NOTE:

400 x 500 mm is the **only** size accepted by NWPA & PAGB.

### **4.2 Mounting**

Mounting an image in a cut open aperture mount with backboard is recommended, however if this is not possible all images shall be mounted on a board sized to leave a border of the mount showing. This both increases the viewing pleasure, but also prevents damage in transit and to other images contained in the transit box.

It is very important to ensure that any fixing tapes securing the backboard to a cut aperture mount is tape specifically manufactured for this purpose. Please do not use trade or other masking tapes as these detach and will damage any image surface resting on it.

### **4.3 Toned and Hand - Coloured Monochrome Prints**

**Toned** Monochrome prints may have only one additional colour. Split-toned prints or prints with more than one added colour must be entered in the colour section.

### **4.4 Title**

Print entries must be marked, in the top left-hand corner with:

- TITLE,
- MEMBERSHIP NUMBER
- GRADE or Monochrome.

Member's names must not appear on entries.

# **5 Projected Digital Images (PDI).**

### **5.1 Size**

Images should be high quality JPG, sized at 1600 pixels on the longest side for landscape orientated images and 1200 pixels on the longest side for portrait orientated images high to match the projector resolution. If the picture is smaller than these dimensions, then fill the surrounding area with black.

Below is a guide to resizing images.

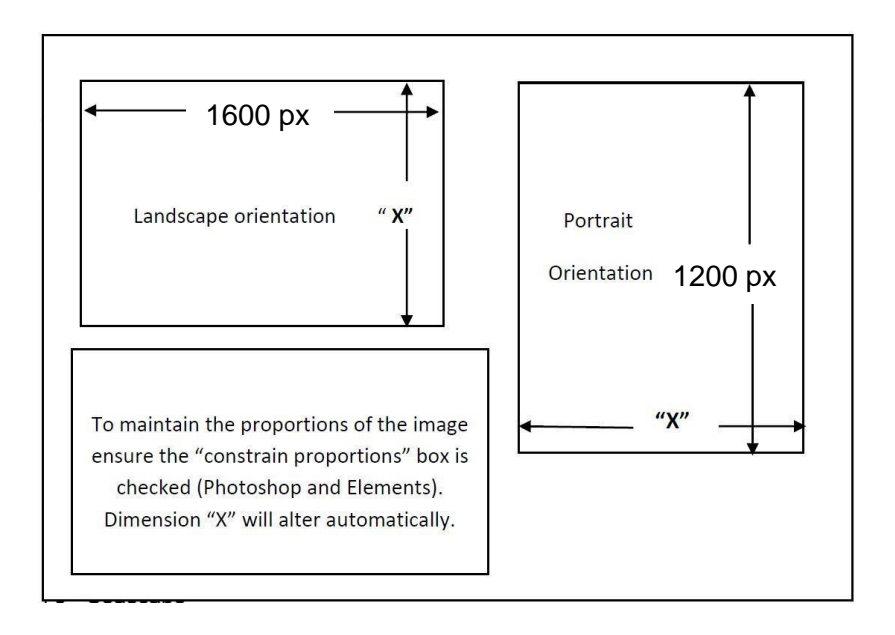

### **5.2 Colour Space**

Please ensure the image colour space (profile) is set to **sRGB**. This will ensure that the image projects properly and meets the requirements of all external competitions.

#### **5.3 Submission of DPI**

#### **5.3.1 File Name Format**

The image file names as 'Membership Number%Title' as the example below:

#### 78%Sea view.jpg

#### 78%Seascape.jpg

*Note :- No space between Membership Number and % or between % and Title. Note :- .jpeg files are not accepted*

#### **5.3.2 via USB stick**

If submission is via USB stick then create a Folder named with the competition title, date & grade as the example below.

*Open 16/Nov/17 Grade 1 or Grade 2* 

Place your images in the folder and name them as File Format above. The folder shall contain only two images.

#### **5.3.3 Submission via e-mail.**

In the e-mail message title bar write as the example below:

*Open 16/Nov/17 Grade 1 or 2*

Name your images as File Format above.

Attach the images to your e-mail

Send your images to the Competition Secretary at compsec@rhylphotosoc.co.uk

#### **5.3.4 What may happen to your images?**

Images will be copied onto a PC in order to create a file of all entries for the judge to view. Images may be retained on the PC for use in future competitions, external battles or other club events. Members may request that their images are removed and not used in other events if they so wish.

Placed and commended images will be added to the club website. Members can request their removal.

## **6 Slides.**

Slides will have their own competition, competing for the Pilkington Slide Trophy.

It is recommended that slides be glass-mounted to protect them. Members *can* enter nonglass-mounted slides if they prefer but this must be at their own risk.

Slides **must** be "spotted" correctly for projection - the spot must be in the bottom left hand corner when the slide is viewed the right way up. *Un-spotted slides will not be accepted. Incorrectly spotted slides will be projected as spotted.*

Slides should be marked with **TITLE** and **MEMBERSHIP NUMBER**

# **7 Scoring System**

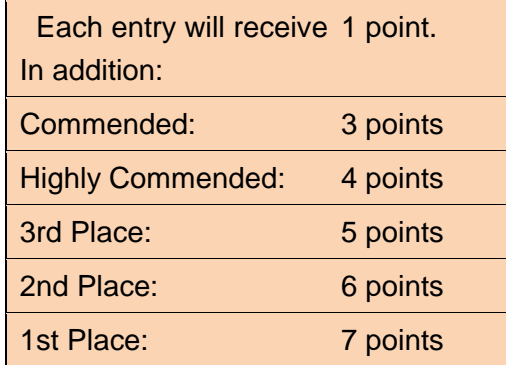

## **7.1 Neil Hamilton Trophy**

Highest total from a maximum of 30 images

### **7.2 Awards**

Five Awards

- DPI Plaque Grade 1
- DPI Plaque Grade 2
- Colour Print Plaque Grade 1
- Colour Print Plaque Grade 2
- Monochrome Plaque

In each category best 8 scores from maximum of 10 images

# **8 Website**

The Rhyl Photographic Society website www.rhylphotosoc.co.uk contains all the information included here.

Please check the website on a regular basis to check for any changes and updates.

Competition Secretary – October 2019 compsec@rhylphotosoc.co.uk